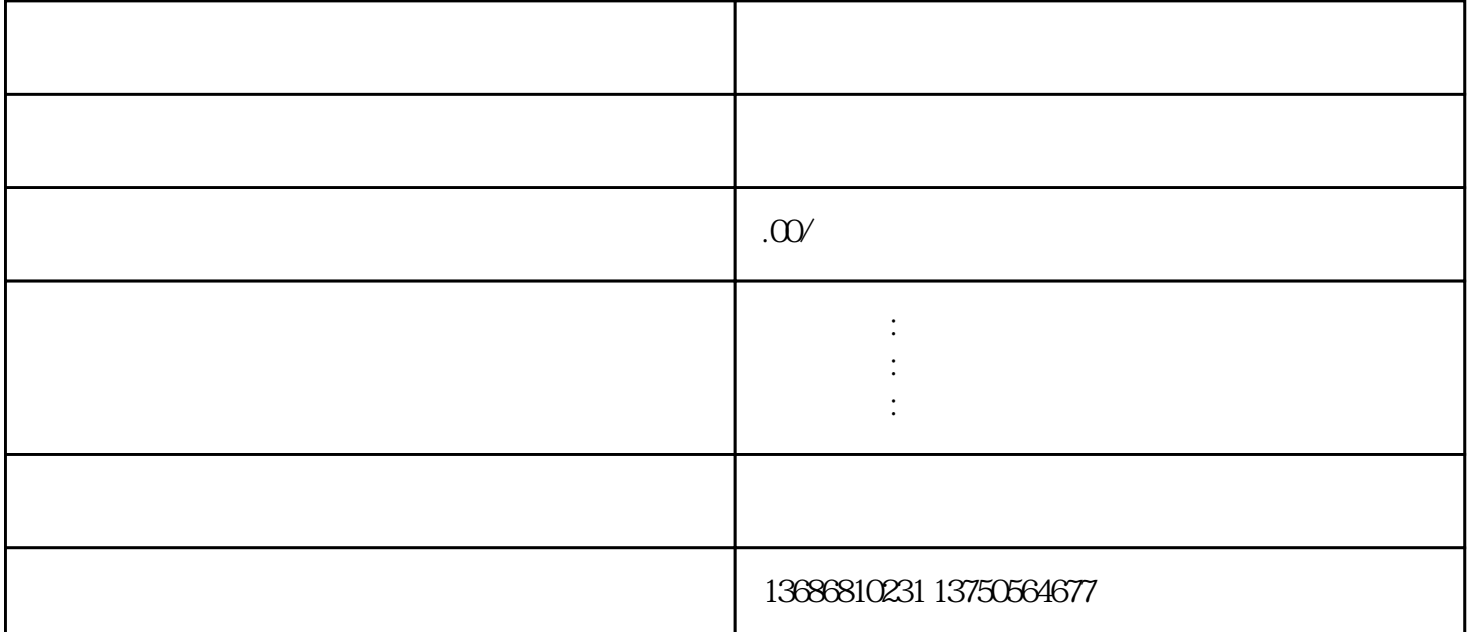

访问快手guanfangwangzhan:打开你的浏览器,输入"www.kuaishou.com"进入快手的guanfangwangzhan

 $\frac{1}{2}$ 

 $\alpha$  , and  $\alpha$  , and  $\alpha$  are  $\alpha$  -form  $\alpha$ 

guanfangwangzhan

 $\frac{a}{\sqrt{a}}$ 

 $\mu$ 

一、快手磁力金牛怎样开通?

1)  $APP$ 

 $2)$  and  $-$ 

 $3$ ) and  $-$ 

 $1$ 

 $3$ 

 $3 \sim$ 

 $1)$ 

 $\mathbf{2}$ 

 $1)$ 

 $\mathfrak{z}$ 

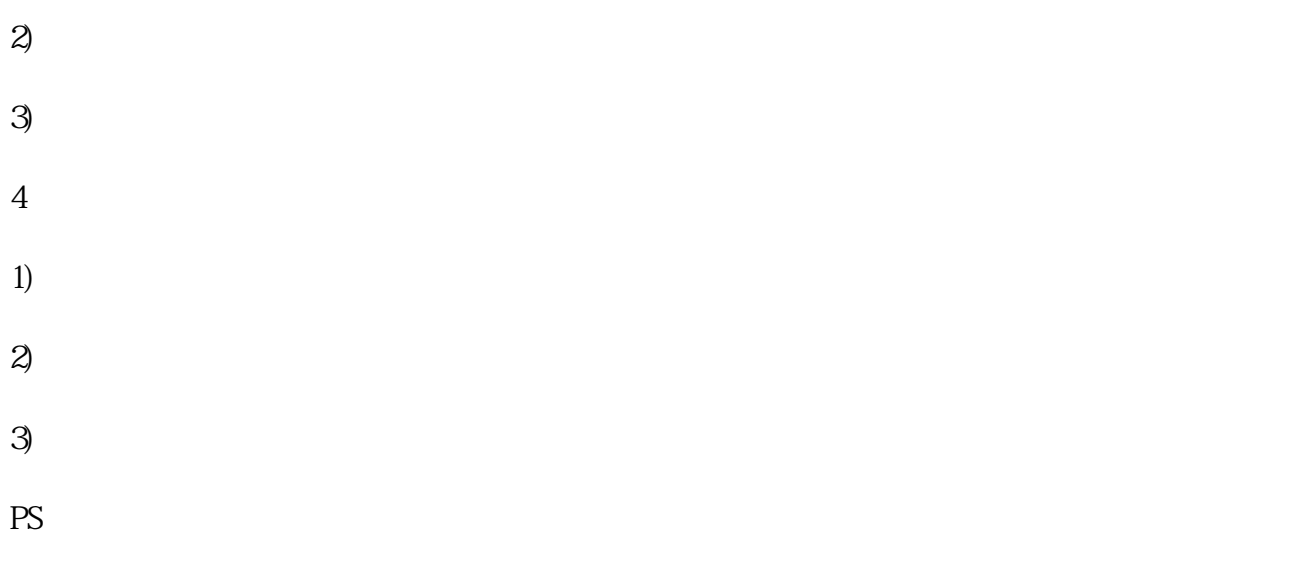

 $OCPM$  (example  $OCPM$ )